*1251.3. Stouffer D.B., Malmgren R.D., Amaral L.A.N. Log-normal statistics in e-mail communication*  patterns, arXiv:physics/0605027, v1 3 May 2006. 4. Vázquez A., Oliveira J.G., Z. Dezsö, Goh K.-I., Kondor I., Barabási A. Modeling bursts and heavy tails in human dynamics, Phys. Rev. E, 2006, vol. 73, *036127. 5. Мриглод О., Головач Ю. Вивчення динаміки людської активності на основі статистики часу редакційного опрацювання наукових статей // Відбір і обробка інформації. – 2007. – 28(104), в друці. 6. Mryglod O., Holovatch Yu. Human activity as the decision-based queueing process: statistical*  data analysis of waiting times in scientific journals // Вісник Нац. ун-ту "Львівська політехніка". 2007.  $-$  № 598. – С. 96–100. 7. Томашевський В.М. Моделювання систем. К.: Видавнича група ВНУ, 2005.  $-$  352 c. 8. Campbell Ph. Pressures on peer review at Nature journals // Conference "Peer review Its *present and future state". – Prague. – 12-13 October 2006.* 

 **УДК 622.69.4** 

**С. Гладун, Н. Притула\*, Б. Землянський\*, О. Химко\*\***  Об'єднане диспетчерське управління ДК "Укртрансгаз", \*Центр математичного моделювання ІППММ ім. Я.С. Підстригача НАН України, \*\*Національний університет "Львівська політехніка"

# **РОЗРАХУНОК ГІДРОДИНАМІЧНИХ ПАРАМЕТРІВ СТАНУ ОБ'ЄКТІВ ТРАНСПОРТУ ГАЗУ**

*© Гладун С., Притула Н., Землянський Б., Химко О., 2008* 

**Запропоновано алгоритми ідентифікації параметрів термогідравлічного стану об'єктів транспорту газу та проведено апробацію їх роботи на магістральних газопроводах.** 

**Algorithms of identification of thermo hydraulics parameters of state of gas-transport objects are proposed in the work and the approbation their work on main pipelines is realized** 

## **Вступ**

Для розв'язування задач, пов'язаних з моделюванням режимів газотранспортної системи (ГТС), необхідно знати як параметри моделей (газодинамічні), так і параметри, які характеризують стан об'єктів системи (адаптивні). До основних адаптивних параметрів для розподільних мереж належать коефіцієнт гідравлічного опору трубопроводів та коефіцієнт теплопровідності грунту. На точність розрахунку адаптивних параметрів об'єктів ГТС істотно впливає система вимірювання параметрів газу (розміщення приладів вимірювання, частота і точність вимірювання), а також структура граф-схеми ГТС. Важливим чинником, який впливає на складність побудови системи ідентифікації, є неусталеність режиму транспорту газу. Він пов'язаний із зміною: стану запірної арматури, продуктивності компресорних станцій (ГТС), відборів і надходження газу і т.д.

# **Огляд робіт і результатів**

Проблемам ідентифікації параметрів складних газотранспортних систем присвячені роботи [1–3]. Цим роботам передувала робота [4] для енергетичних мереж. У ній сформульовано критерій ідентифікованості лінійних систем: кількість вимірювань та їх розміщення повинно бути таким, щоб ранг системи рівнянь (модель мережі) був не меншим ніж число невідомих. Для магістральних газотранспортних систем більшість проведених досліджень мають обмежене застосування. Це пов'язано із незначною кількістю приладів вимірювання витрат газу і тиску. В більшості випадків виміряти тиск газу можна тільки на входах і виходах компресорних станцій (КС). На багатьох КС витрата взагалі не вимірюється. Крім сказаного, важливим є: робота ГТС в нестаціонарному режимі, вплив неточності вимірювання, невисока точність розрахунку параметрів багатокомпонентних газів, характер впливу великої кількості місцевих опорів і т.д. У випадку, коли тиск вимірюється у всіх вершинах і газопровідна система задовольняє такі умови: граф-схема мережі є зв'язним графом, який не містить петель і паралельних ребер; вершини системи з нульовою витратою газу є вершинами зчленування графу (при їх викиданні граф стає незв'язним), необхідною і достатньою умовами ідентифікованості будуть такі. Пункти вимірювання вершинних витрат повинні бути розподілені по вершинам мережі так, щоб для кожного ребра графу існував хоча би один простий ланцюг, який принаймні з'єднує це ребро із одним пунктом вимірювання, причому всі проміжні вершини повинні бути вершинами з нульовими вершинними витратами газу.

#### **Постановка задач**

Нехай ГТС представлена у вигляді графу*G*(*X Y*, ) , який містить *n* вершин і *m* дуг. Зовнішні притоки і відбори газу зосереджені у вершинах графу. Математичну модель дуги при усталеному русі газу, яка розміщена між вершинами з номерами *i* і *j* , приймемо у вигляді  $j_{ij} = j (p_i, p_j, l_{ij}, b_{ij}, q_{ij}, T_i, T_j, K)$ , де  $-q_{ij}$ витрата газу через дугу,  $b_{ij}$  параметр, який залежить від геометрії і розподілу параметрів газу вздовж трубопроводу,  $I_{ii}$  – параметр стану трубопроводу (коефіцієнт гідравлічного опору),  $p_i$ ,  $p_j$  – тиск на початку і в кінці газопроводу,  $T_i$ ,  $T_j$  – температура на початку і в кінці газопроводу, *K* – коефіцієнт теплообміну із зовнішнім середовищем.

Балансові рівняння можна записати у вигляді:

рівняння балансу масової витрати

$$
\sum_{i} m_{ij} + \sum_{k} m_{jk} + Q_j = 0 \,, \quad j \in X \,;
$$
 (1)

рівняння теплового балансу

$$
T_{J} \sum_{k} q_{jk} - \sum_{i} q_{ij} T_{i} + Q_{j} T_{Q_{j}} = 0, \quad j \in X ; \tag{2}
$$

де підсумовування здійснюють по всіх вершинах, суміжних *j* -й, *Q<sup>j</sup>* – зовнішній притік в *j* -ту вершину.

Вважатимемо, що температура газу в системі є незмінною і дорівнює *T* . Для визначення *lij* вимірюють тиски і витрати газу у вершинах. Вважатимемо, що в граф- мережі транспорту газу відсутні паралельні дуги і петлі. Сформулюємо необхідні умови розв'язності задачі ідентифікації параметрів стану трубопроводів. Параметрами моделі ГТС вважаються: *n* притоків, *n* вузлових параметрів (тисків), *m* потоків по дугах і коефіцієнтів гідравлічних опорів. Сумарна кількість параметрів дорівнює  $2(n + m)$ , причому 1  $\sum_{i=1}^{n} Q_i = 0$  $\sum_{i=1}$ *Q*  $\sum_{i=1}^{n} Q_i = 0$ . В усталеному режимі руху газу завжди виконуються *n* −1 рівняння балансу (1) і *m* рівнянь*jij* . Припустимо, що притоки і тиски вимірюються в  $n_{\varrho}$  і  $n_{\scriptscriptstyle p}$  вершинах. Отже, розв'язність задачі ідентифікації справедлива за умови  $n_0 + n_p \ge m + n$ . Із співвідношення між кількістю дуг *m*, вершин *n* і незалежних контурів *r* в графі  $n = m + 1 - r$  випливає, що  $n_0 + n_n \ge 2m - r + 1$  і  $n_0 + n_n \le 2n - 1 = 2m - 2r + 1$ . У випадку відсутності контурів  $r = 0$  отримаємо, що  $n_Q = n - 1$  і  $n_p = n$ . Тобто, при однократному вимірюванні задача ідентифікації режиму може бути розв'язна тільки за умови: мережа не має контурів, тиски вимірюються у всіх вершинах і відомі притоки у всіх вершинах.

Вказані умови майже ніколи не виконуються і для проведення ідентифікації потрібно вводити додаткові умови. Сформулюємо їх:

– величини *lij* однакові (можна показати, що в цьому випадку потрібно тиски заміряти в двох вершинах мережі);

– величини *lij* є різними для різних ниток газопроводів і зберігають своє значення на нитці (в цьому випадку для знаходження *lij* потрібно використати інформацію про декілька режимів роботи мережі).

Кількість таких режимів має задовольняти умову  $q^{p}$ *m*  $n_{0} + n_{n} - n$  $b \geq$  $+n_{n}$  – . Якщо при цьому ще  $n<sub>o</sub> + n<sub>n</sub> > n$ , то виконується необхідна умова розв'язності задачі ідентифікації. Якщо тиск вимірюється у всіх вершинах і хоча би в одній вершині притік, тоді *Q m*  $b \geq \frac{m}{n_o}$ . За умови  $n_Q + n_p \leq n$ 

задача ідентифікації не має розв'язку незалежно від кількості розглядуваних режимів.

**Ідентифікація параметрів реальних ГТС.** Для проведення ідентифікації використовуємо існуючі оперативні (кожні дві години) заміряні дані газопотоків (тиск, витрата, температура), які пов'язані з надходженням газу в систему, відборами газу із системи та замірами окремих параметрів газу у внутрішніх вершинах системи. Окремо треба виділити заміри параметрів газу, які проходять через об'єкти ГПА, цехи і багатоцехові КС. Основними заміряними даними по КС є тиск і температура газу на вході і виході, схема вмикання ГПА (паралельно, послідовно), оберти відцентрових нагнітачів ГПА. Існують ще добові (сумарні) заміряні дані по внутрішньому (в межах системи) споживанню газу (тиск, витрата), видобутку газу (тиск, витрата) і власному споживанню (паливний газ) КС (витрата).

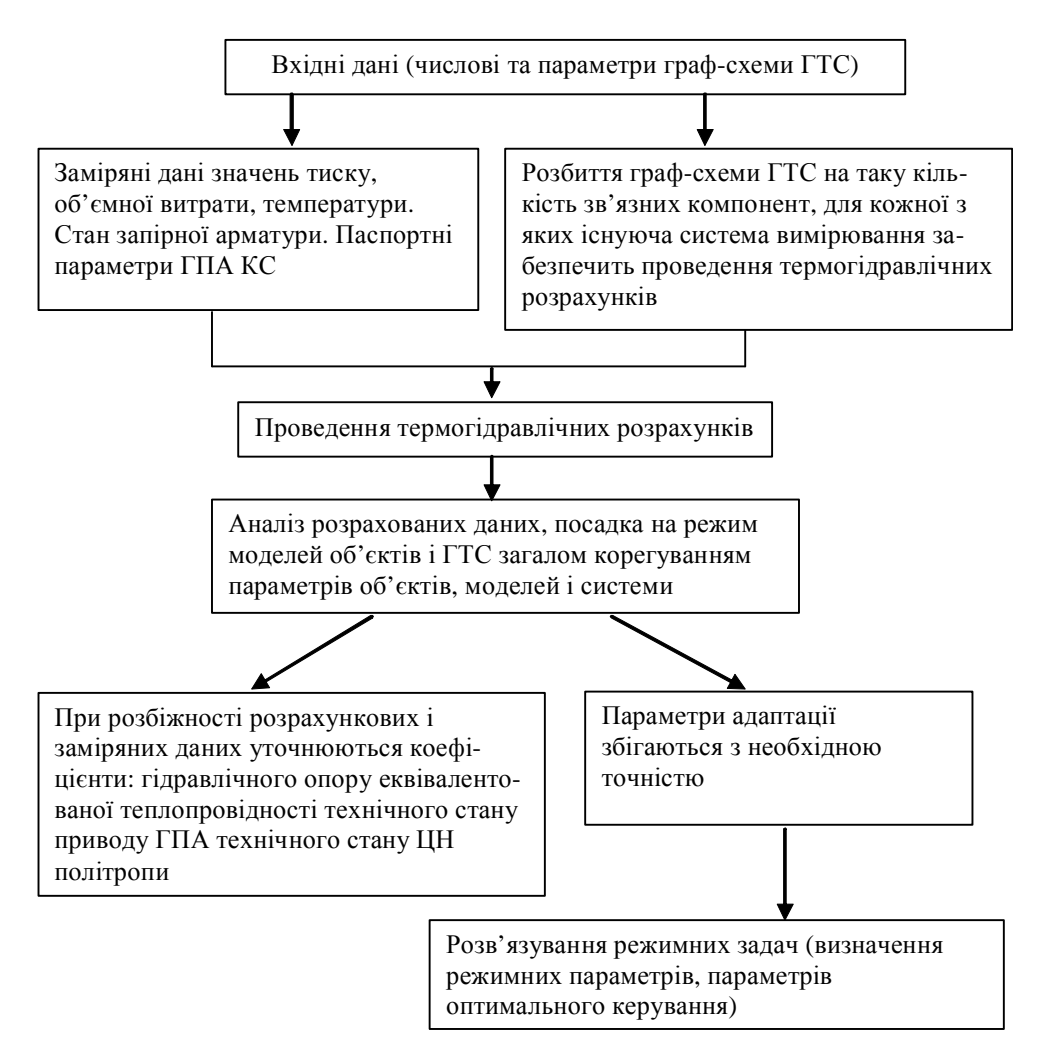

*Рис. 1. Загальна схема ідентифікації параметрів*

Загальна задача – ідентифікувати параметри стану всіх об'єктів ГТС і відповідно термогідравлічний стан всіх об'єктів системи на основі замірів параметрів газу. Найпростіше проводити ідентифікацію, якщо характер руху газу із заданою точністю можна вважати стаціонарним. У цьому випадку повинні виконуватися умови  $|Q_{i+t} - Q_i| < e_1 |P_{i+t} - P_i| < e_2$ , де  $t$ належить часовому проміжку, на якому проводиться ідентифікація, *t* – інтервал часу, на якому виконуються відповідні обмеження на амплітуду коливання продуктивності -  $\pmb{e}_1$  і тиску -  $\pmb{e}_2$ .

Розглянемо ідентифікацію параметрів основних об'єктів газотранспортної системи. Почнемо з ділянки газопроводу. Нагадаємо, що термодинамічний стан газу визначається значеннями тиску *P* та температури*T* , які для ділянки трубопроводу у стаціонарному випадку знаходять за системою рівнянь [1]:

$$
\begin{cases}\n\frac{dP}{dx} + \frac{d(\mathbf{a}\mathbf{r}\mathbf{n}^2)}{dx} + I\frac{\mathbf{r}}{2}\frac{v^2}{D_f} + g\mathbf{r}\frac{dh}{dx} = 0 \\
\frac{d}{dx}\left[rv\left(E + \frac{P}{r}\right)\right] - \frac{4K\left(T_{gr} - T\right)}{D_i} + rvg\frac{dh}{dx} = 0\n\end{cases} \tag{3}
$$

Тут *v* – швидкість руху газу; *D<sup>f</sup>* – внутрішній діаметр трубопроводу; *K* – коефіцієнт теплопередачі від трубопроводу до ґрунту; *h* – висота залягання трубопроводу; *E* – повна енергія одиниці маси газу; λ – коефіцієнт гідравлічного опору; α – коефіцієнт Коріоліса; *Tgr* – температура ґрунту; *g* – прискорення вільного падіння; *x* – біжуча координата *x l* ∈[0, ], *l* – довжина трубопроводу; *D<sup>i</sup>* – коефіцієнт Джоуля–Томсона.

Зазначимо, що коефіцієнт гідравлічного опору λ залежить від коефіцієнта шорсткості внутрішньої стінки трубопроводу *K<sup>s</sup>* і внутрішнього діаметра трубопроводу *D<sup>f</sup>* та числа Рейнольдса, тобто  $I = I$  (Re,  $D_f$ , K<sub>*s*</sub>). Основні адаптивні параметри  $K_s$  – шорсткість внутрішньої стінки трубопроводу; *K* – коефіцієнт теплопередачі від трубопроводу до ґрунту; *Tgr* – температура ґрунту.

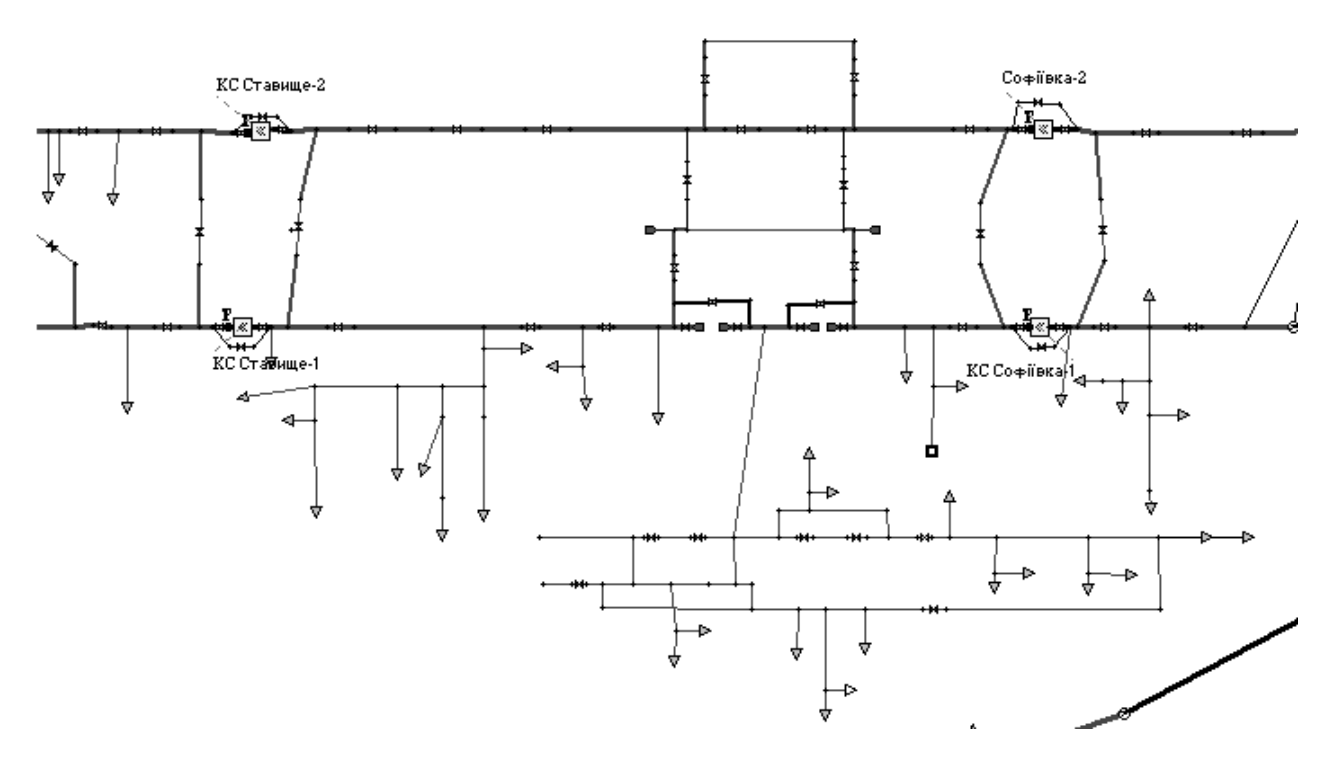

*Рис. 2. Граф-схема частини газотранспортної системи. На схемі розміщені дві компресорні станції – Ставище, Софіївка (позначені квадратами), стрілками позначені відбори, відрізками прямих позначені трубопроводи, всі інші об'єкти на схемі – запірна арматура*

Розглянемо газотранспортну мережу, яка складається із багатьох ділянок труб. При ідентифікації такої газової мережі потрібно врахувати наступне:

– наявні заміряні дані можуть бути відомими для невеликої кількості входів і виходів мережі, а для багатьох входів і виходів відомою є тільки їх сумарна продуктивність;

– при обмеженій кількості замірів у вершинах умови на адаптивні параметри для систем труб накладаються так, щоб задача ідентифікації була коректною.

Ідентифікувати параметри в окремих частинах ГТС потрібно так, щоб забезпечити рівність параметрів газу на їх стику.

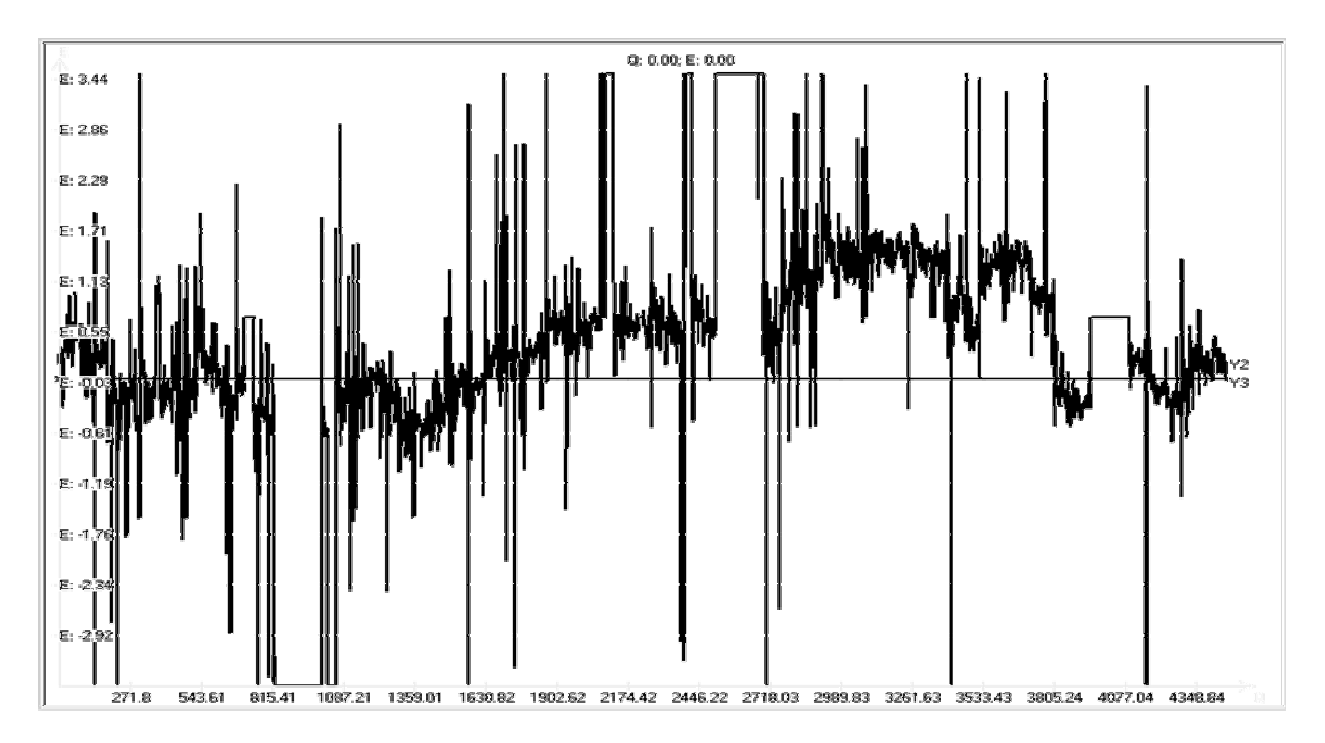

*Рис. 3. Різниці між заміряними і розрахованими тисками (в ата) на вході в КС Ставище (перемичка, яка з'єднує цехи КС Ставище протягом 2007 була переважно відкритою). Вздовж горизонталі відкладено час з інтервалом дві години (інтервал вимірювання) протягом 2007 року*

Перший варіант адаптації проходив без врахування низки факторів і, крім цього, не проводилася сумісна ідентифікація в підсистемах, які мають спільні межі.

**Розглянемо відцентровий нагнітач ГПА.** Зв'язок основних режимних параметрів: степені стиснення *e* , обертів , корисну внутрішню приведену потужність і приведену витрату роботи відцентрового нагнітача можна подати двома рівностями

$$
e = \left[\frac{z_{np}T_{np}R_{np}\frac{n}{n_H}}{z_{ex}T_{ex}R}\left(e_{H}^{\frac{k-1}{k+h_{n\alpha i}}} - 1\right) + 1\right]^{\frac{k+h_{n\alpha i}}{k-1}}, N_{np} = \frac{k}{k-1}z_{np}T_{np}R_{np}q_{np}\left(e_{H}^{\frac{k-1}{k+h_{n\alpha i}}} - 1\right),
$$

де  $z_{np}$ , $R_{np}$ , $T_{np}$  – параметри газу, які приймають за характеристикою нагнітача;  $n_H$  – номінальні оберти нагнітача; *m* – показник політропи для природного газу.

Наведені характеристики дають змогу враховувати: відхилення параметрів газу на вході нагнітача  $(z, R, T_i)$  від їх приведених значень $(z_{np}, R_{np}, T_{np})$ , вказаних на характеристиках; відхилення фактичної частоти обертання нагнітача *n* від його номінального  $n_{\scriptscriptstyle H}$ .

Розглянемо цех компресорної станції. Нехай ми маємо набір заміряних даних на КС  $\{q_{i},p_{1i}^{ks},p_{2i}^{ks},p_{1i}^{spa},p_{2i}^{spa},T_{1i},T_{2i},N_{gpai},N_{obi},Q_{fueli},T_{pi}\}\, ,$ 

де  $q_i$  – продуктивність КС,  $p_{1i}^{ks}$  – тиск на вході в КС,  $p_{2i}^{ks}$  – тиск на виході КС,  $p_{1i}^{spa}$  – тиск на вході в групи нагнітачів,  $p_{2i}^{spa}$  – тиск на виході з групи нагнітачів,  $T_{1i}$  – температура на вході групи ГПА, *T*2*i* – температура на виході групи ГПА, *Ngpa i* – кількість працюючих ГПА, *Nobi* – середні оберти турбіни нагнітачів,  $Q_{\text{fuel}i}$  — паливний газ,  $T_{\text{pi}}$  — температура зовнішнього повітря.

Введемо функції для уточнення:

$$
\mathscr{B}_{\hspace{-0.1em}I\hspace{-0.1em}I}=\hspace{-0.1em}\mathcal{P}\hspace{-0.1em}\gamma\hspace{-0.1em}\left(\hspace{-0.1em}\left[\hspace{-0.1em}q\hspace{-0.1em}\right]_{\scriptscriptstyle n_p}\right),\;\mathcal{R}_{\scriptscriptstyle n_o}^{\hspace{-0.1em}I\hspace{-0.1em}I}=\hspace{-0.1em}\mathcal{P}\hspace{-0.1em}\gamma\hspace{-0.1em}\left(\hspace{-0.1em}\left[q\hspace{-0.1em}\right]_{\scriptscriptstyle n_p}\right),\;\mathcal{R}_{\scriptscriptstyle n_p}^{\hspace{-0.1em}I\hspace{-0.1em}I}=\hspace{-0.1em}j\hspace{-0.1em}\left.\rule{0.1em}{0.1em}\right.\left(\hspace{-0.1em}\left[q\hspace{-0.1em}\right]_{\scriptscriptstyle n_p}\right),\;\mathcal{R}_{\scriptscriptstyle e}^{\hspace{-0.1em}I\hspace{-0.1em}I}.
$$

У результати отримаємо такі формули для розрахунку режиму роботи ГПА:

$$
e = \partial_0 j_1 \left( [q]_{\eta_p} \right), \quad h_{non} = \mathbf{R}^{\mathsf{A}}_{\eta_{on}} \cdot j_2 \left( [q]_{\eta_p} \right), \quad \frac{N_i}{g_H} \left( \frac{n_H}{n} \right)^3 = \mathbf{R}^{\mathsf{A}}_{\eta_p} \cdot j_3 \left( [q]_{\eta_p} \right)
$$
\n
$$
N_e^p = \mathbf{R}^{\mathsf{A}}_{e} \cdot N_e^{\mu} K_{\gamma_e} \left( 1 - K_t \frac{t_s - t_s^0}{t_s + 273} \right) \frac{p_a}{0,1033}
$$
\n
$$
q_{\Pi, \Gamma} = \mathbf{R}^{\mathsf{A}}_{\Pi, \Gamma} \cdot q_{\Pi, \Gamma}^H K_t (0, 75 \frac{N_e}{N_e^H} + 0, 25 \sqrt{\frac{t_s + 273}{t_s^0 + 273} \frac{p_a}{0,1033}})
$$

Спочатку обчислюють гідравлічні еквіваленти (гідравлічні втрати) від входу КС до входу ГПА і від виходу ГПА і до виходу КС. Після цього розраховуємо параметри роботи нагнітача за його паспортними характеристиками і ці дані порівнюємо із заміряними.

Щоб обчислити  $\mathscr{Y}=\mathscr{Y}_{\varphi}\Bigl(\bigl[q\bigl]_{_{n_p}}\Bigr)$ , використовуємо такі дані:  $q_i$ – продуктивність КС.  $p_{1i}^{spa}$ – тиск на вході в групи нагнітачів.  $p_{2i}^{spa}$  — тиск на виході з групи нагнітачів.  $T_{1i}$  — температура на вході групи ГПА.  $T_{2i}$  – температура на виході групи ГПА.  $N_{gpi}$  – кількість працюючих ГПА.  $N_{obj}$  – середні обороти турбіни нагнітачів.

Ряд *зам<sup>i</sup> i e*  $\left\{\frac{\bm{e}_{santi}}{\bm{e}_i}\right\}$  апроксимується методом найменших квадратів.

Для обчислення  $\textit{M}_{\!\scriptscriptstyle\text{R}_{\!\scriptscriptstyle O,I}} =$   $\textit{M}_{\!\scriptscriptstyle\text{Q}}\!\left(\left[q\right]_{_{\!\scriptscriptstyle\text{m}}}\right)$  використовується формула:

$$
\frac{z_{\text{aux}}RT_{\text{aux}}}{z_{\text{ex}}RT_{\text{ax}}} = e^{\frac{k-1}{k \cdot h_{\text{max}}}}.
$$

<sup>3</sup> ([ ] ) *np N q* % *np* =*j* знаходиться відповідно до залежності  $k-1$ *k k h* −  $\begin{pmatrix} k-1 \\ \frac{k}{h_{\text{max}}} & 1 \end{pmatrix}$ 

$$
N_{np}=\frac{k}{k-1}z_{np}T_{np}R_{np}q_{np}\left(e_{H}^{\frac{k}{k}h_{n\alpha}}-1\right)
$$

 $\partial\hspace{-1.25cm}/_{\hspace{-.1em}H\rm(1)}$  знаходиться під час аналізу добових витрат паливного газу

0 1 273 0,1033 *p p н з з a e e e Ne t з <sup>t</sup> t p <sup>N</sup> <sup>N</sup> <sup>N</sup> K K t* − = ⋅ − + % підкоректовується коефіцієнтом *<sup>p</sup> N<sup>e</sup>* % , якщо реально

нагнітач працював на максимальній потужності.

Наприклад, при розрахунку нагнітача RF2BB-30 реальна характеристика його степеня стиснення відрізняється від паспортної характеристики більшою швидкість спаду при більших приведених об'ємах (рис.5)

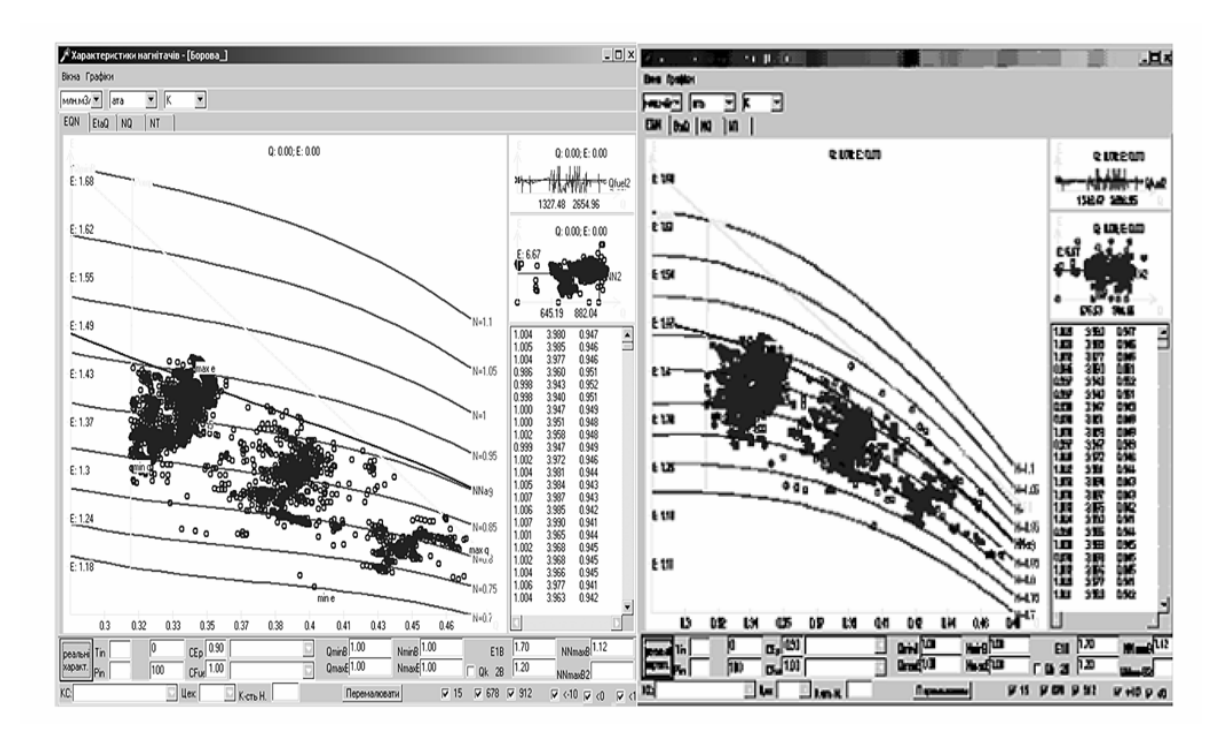

*Рис.5. Паспортна (ліворуч) і реальна (праворуч) характеристики степеня стиснення відцентрового нагнітача типу RF2BB-30* 

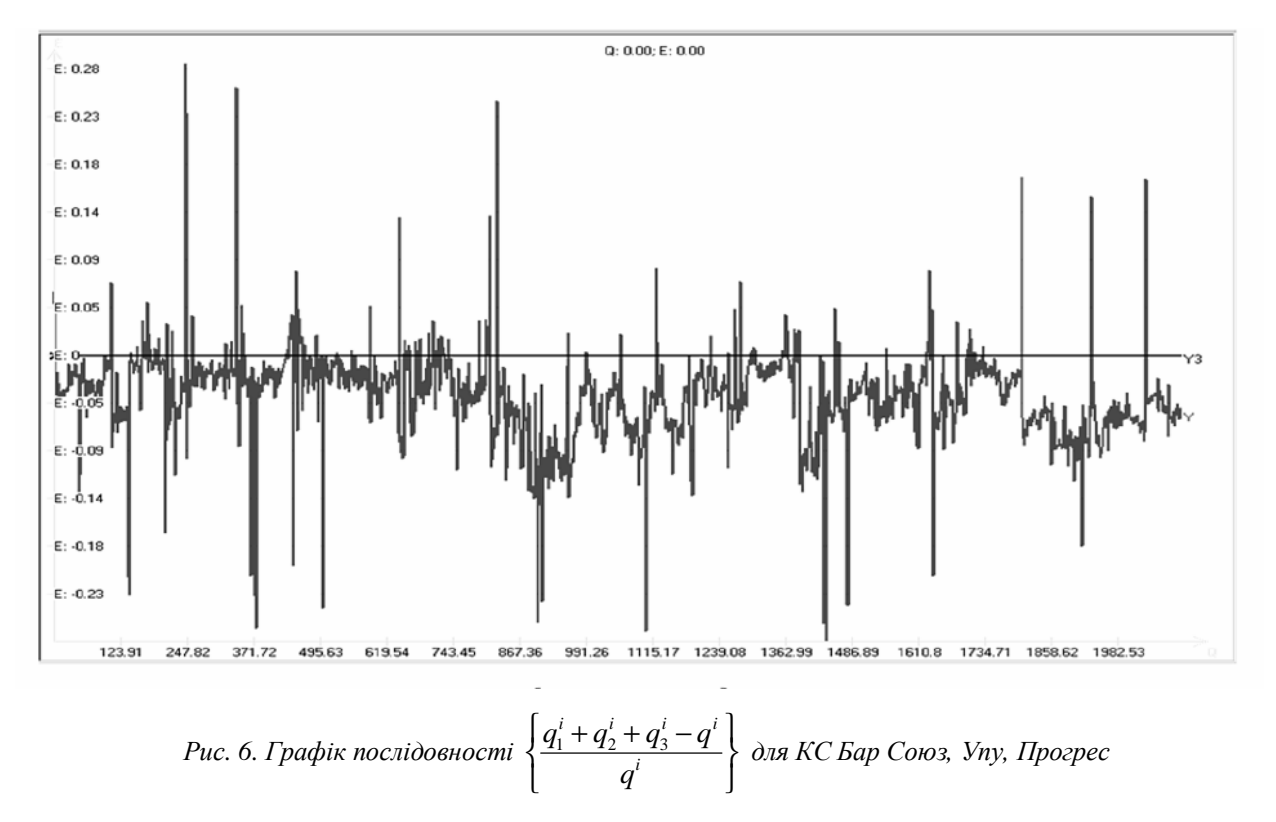

**Паралельно працюючі цехи.** Нехай задані набори заміряних параметрів на трьох паралельно працюючих цехах  $\{p_{1i}^{ks}, p_{2i}^{ks}, p_{1i}^{spa}, p_{2i}^{spa}, T_{1i}, T_{2i}, N_{gpai}, N_{obi}, Q_{fueli}, T_{pi}\}\ i = 1, 2, 3$  (такі самі параметри, як для одного цеху в попередньому прикладі, але без продуктивності; як правило, є або заміри тисків на

входах КС  $\{p_{1i}^{ks}, p_{2i}^{ks}\}$ , або заміри на вході–виході нагнітачів $\{p_{1i}^{spa}, p_{2i}^{spa}\}$ ) і набір  $\{q^i\}$ – сумарна продуктивність трьох цехів. Щоб ідентифікувати режим при таких вхідних даних, потрібно здійснити послідовність наближень.

1. На першому етапі вводимо функцію уточнення (означення дане в попередньому прикладі) у вигляді:

 $\mathcal{E}_1 = CE_1, \ \mathcal{E}_2 = CE_2, \ \mathcal{E}_3 = CE_3, \ \text{Re} \cdot CE_i = 0.85 \div 1.15,$ 

використовуючи дані по цехах

 $\{p_{1i}^{ks},p_{2i}^{ks},p_{1i}^{spa},p_{2i}^{spa},T_{1i},T_{2i},N_{gpai},N_{obi},Q_{fueli},T_{pi}\}\$ і відповідні  $CE_i$  можна розв'язати обернену

задачу і обчислити набір  $\{q_i\}$  продуктивності для цеху.

Вибираємо набір  $\{CE_i\}$  так, щоб  $\{q_1^i + q_2^i + q_3^i\}$  максимально наближався до послідовності $\{q^i\}$ . 2. На наступних кроках підправляємо кривизну паспортних характеристик нагнітачів.

Тобто, як і в попередньому прикладі, знаходимо функції у вигляді  $\mathscr{E}_{P} = \mathscr{Y}_{P_i} \left[ \left[ q \right]_{n} \right]$ *H np*  $q \mid \frac{n}{2}$ *n*  $e^{\theta}$  $=$   $f^{\theta}$ <sub>2</sub>  $\left[\begin{array}{cc} q \end{array}\right], \left[\begin{array}{c} n \end{array}\right]$  $\mathcal{H}_\rho = \mathcal{H}_{\mathrm{P}_i} \left[ \left[ \, Q \, \right]_{\scriptscriptstyle n_p} \, , \left[ \, \frac{n}{n_{_H}} \, \right]_{\scriptscriptstyle n_p} \, \right]$ 

3. Знаходимо, як і в попередньому прикладі, функції

$$
\mathbf{M}_{n_{0.2}i} = \mathbf{M}_{2i} \left( \left[ q \right]_{n_p} \right), \ \mathbf{M}_{n_{pi}} = \mathbf{j}_{3i} \left( \left[ q \right]_{n_p} \right), \ \mathbf{M}_{ei}^{\mathbf{b}_p}, \ \mathbf{M}_{1,\Gamma,i}
$$

### **Висновки**

Проведені числові результати підтвердили ефективність запропонованих підходів до ідентифікації параметрів моделей і стану об'єктів газотранспортної системи. Уточнені параметри об'єктів і моделей забезпечили достатню точність розрахунку режимних величин.

*1. Сиперштейн Б.И. Идентифицируемость сложных газопроводных систем. – М., 1986. –*  20 с. Деп. во ВНИИЭгазпроме, № 987 гз. 2. Хаймер Ю., Яковлев Е.И. Метод оценки параметров сложной трубопроводной сети // И.М. Губкина. – 1979. – Вып. 141. – С.74 – 80. 3. Сиперштейн Б.И. *Параметрическая идентификация сложных газопроводных систем // Электронное моделирование. – 1986. – №1. – С. 77–92. 4. Гамм А.З. Статистический метод оценивания состояния электроэнергетических систем. – М.: Наука, 1976.– 220 с.*